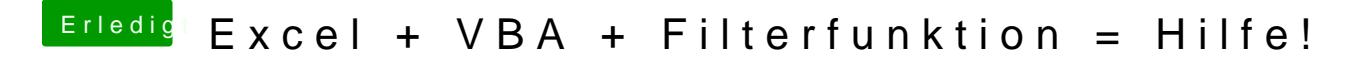

Beitrag von Sascha\_77 vom 7. April 2018, 22:54

Hey Danke. Werd ich Montag direkt mal testen.